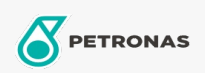

Minyak Sirkulasi

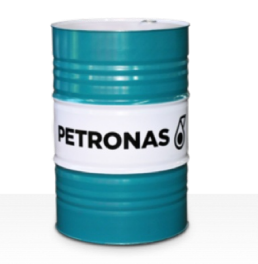

## **PETRONAS Circula**

Ragam:

Keterangan Panjang: Seri PETRONAS Circula adalah minyak sirkulasi anti-aus tinggi yang dikembangkan secara khusus untuk berbagai tugas berat sistem sirkulasi.

**A** Lembaran data keselamatan

Kepekatan: 320

Spesifikasi Industri: DIN 51524 Part II HLP (2006) ISO 11158 HM (FDIS 2008)

Setor (s): Semen, Manufaktur Umum, Kertas & Bubur Kertas, Pembangkit Listrik (batu bara), Pembangkit Listrik (nuklir), Rel Kereta Api, Gula, Konstruksi